## **PART III**

## **TABLE: salse\_master**

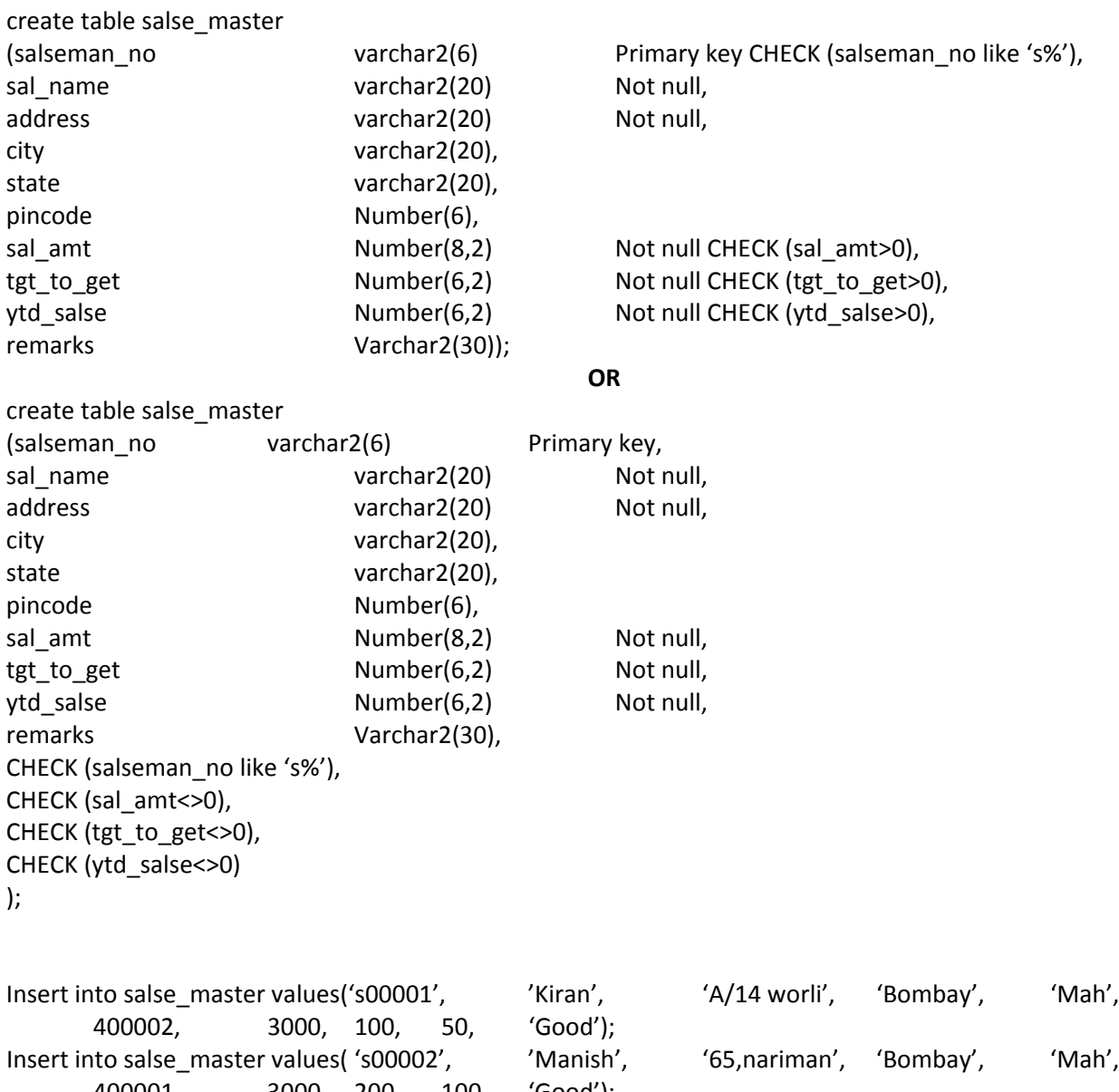

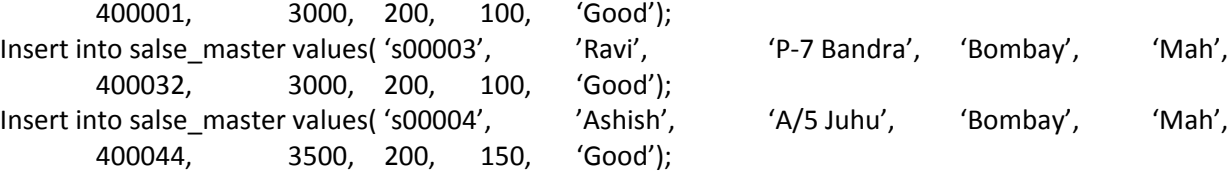

## **TABLE:salse\_order**

```
Create table salse_order
(
s_order_no varchar2(6) check (s_order_no like 'o%'),                                                                                                    
s order date Date,
client no Varchar2(25)   references client master,
dely add Varchar2(6),
salseman no Varchar2(6) references salse master,
dely_type Char(1) DEFAULT 'f', 
billed yn Char(1),
dely date Date,
order_status Varchar2(10) check (order_status in('in process','fulfilled','back order','canceled')),
primary key(s order no),
CHECK (dely type in ('p','f')),
Check(dely_date > s_order_date)
);
```
Insert into salse\_order values( 'o19001','12‐Jan‐96','0001',' ','s00001','f','N','20‐Jan‐96','in process'); Insert into salse\_order values( 'o19002','25‐Jan‐96','0002',' ','s00002','p','N','27‐Jan‐96','canceled'); Insert into salse\_order values( 'o16865','18‐Feb‐96','0003',' ','s00003','f','Y','20‐Feb‐96','fulfilled'); Insert into salse\_order values( 'o19003','3‐Apr‐96','0001',' ','s00001','f','Y','7‐Apr‐96','fulfilled'); Insert into salse\_order values( 'o46866','20‐May‐96','0004',' ','s00002','p','N','22‐May‐96','canceled'); Insert into salse\_order values('o10008','24‐May‐96','0005',' ','s00004','f','N','26‐May‐96','in process');

## **TABLE: Sales\_order\_details**

```
create table salse_order_details
(
s_order_no Varchar2(6) REFERENCES salse_order,
product_no Varchar2(6) REFERENCES product_master,
qty_disp Number(8),
qty_order Number(8),
product rate Number(10,2),
primary key (s_order_no, product_no),
check(Qty\; disp >= Qty\; order ));
```
Insert into salse order details values ('o19001', 'P00001',  $\qquad \qquad 4, \qquad 4, \qquad 525$ ); Insert into salse\_order\_details values ('019001', 'P07965', 2, 1, 8400); Insert into salse\_order\_details values ('019001', 'P07885', 2, 1, 5250); Insert into salse order details values ('o19002', 'P00001', 10, 0, 525); Insert into salse order details values ('o19003', 'P00001',  $\qquad \qquad 4, \qquad 4, \qquad 1050$ ); Insert into salse order details values ('o19003', 'P03453', 2, 2, 1050); Insert into salse order details values ('o46866', 'P06734', 1, 1, 1, 12000); Insert into salse order details values ('o46866', 'P07965', 1, 0, 8400); Insert into salse order details values ('o10008', 'P07975',  $1, 0, 1050$ ); Insert into salse\_order\_details values ('o10008', 'P00001', 10, 5, 525);